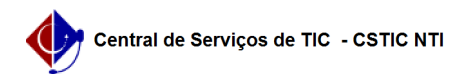

## [como fazer] Como modificar requisição de projetos/obras?

30/06/2024 09:57:37

## **Imprimir artigo da FAQ**

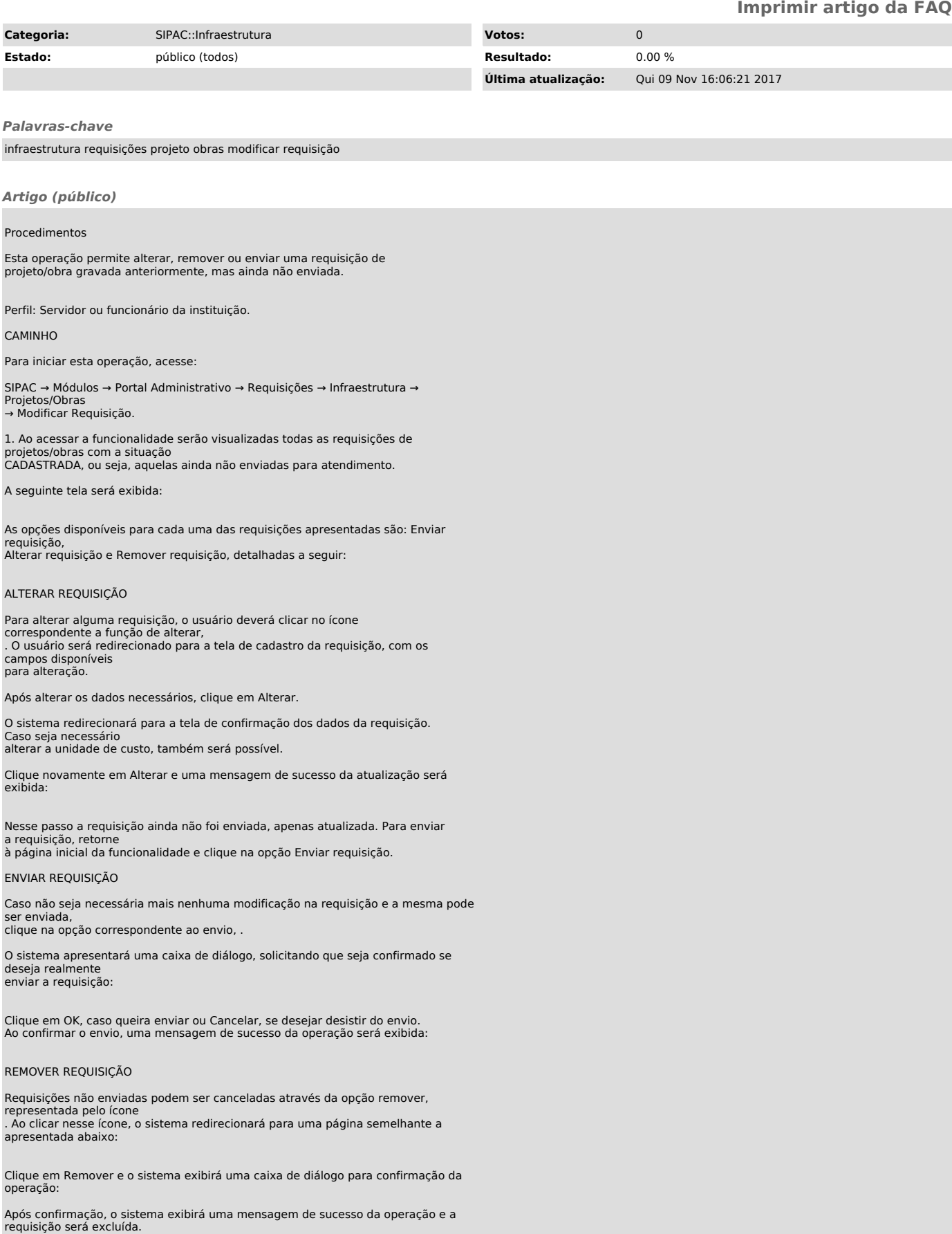

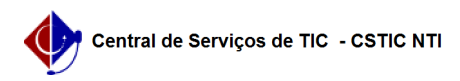